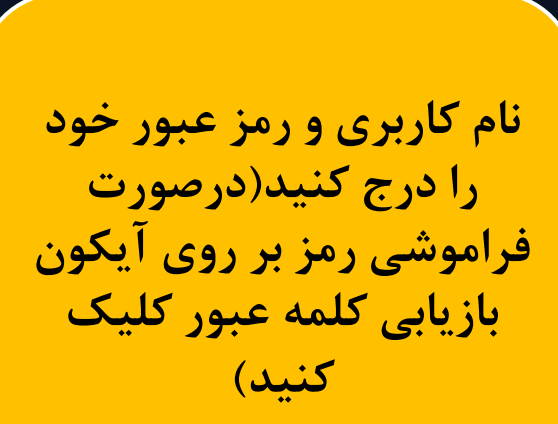

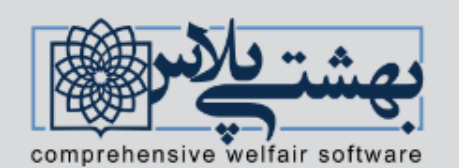

|سامانه جامع مدیریت امور رفاهی (بهشتی پلاس)

کلیه همکاران محترم رسمی، قراردادی، طرحی، پیمانی، شرکتی، بازنشسته، وزارت بهداشت و.... جهت احراز هویت و دریافت نام کاربری و رمز عبور اینجا کلیک کنید

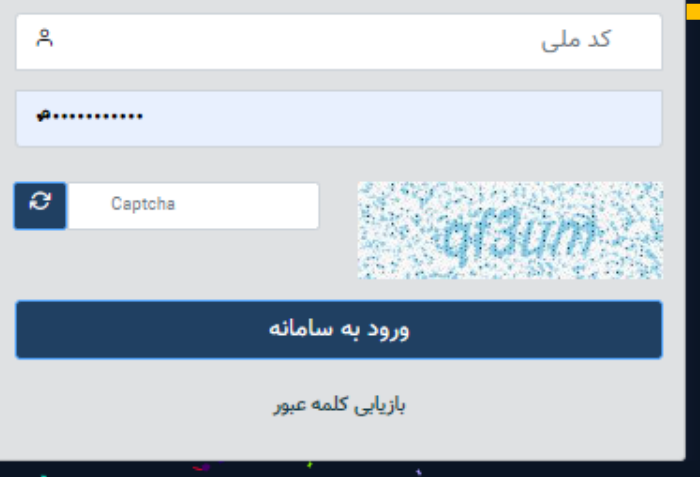

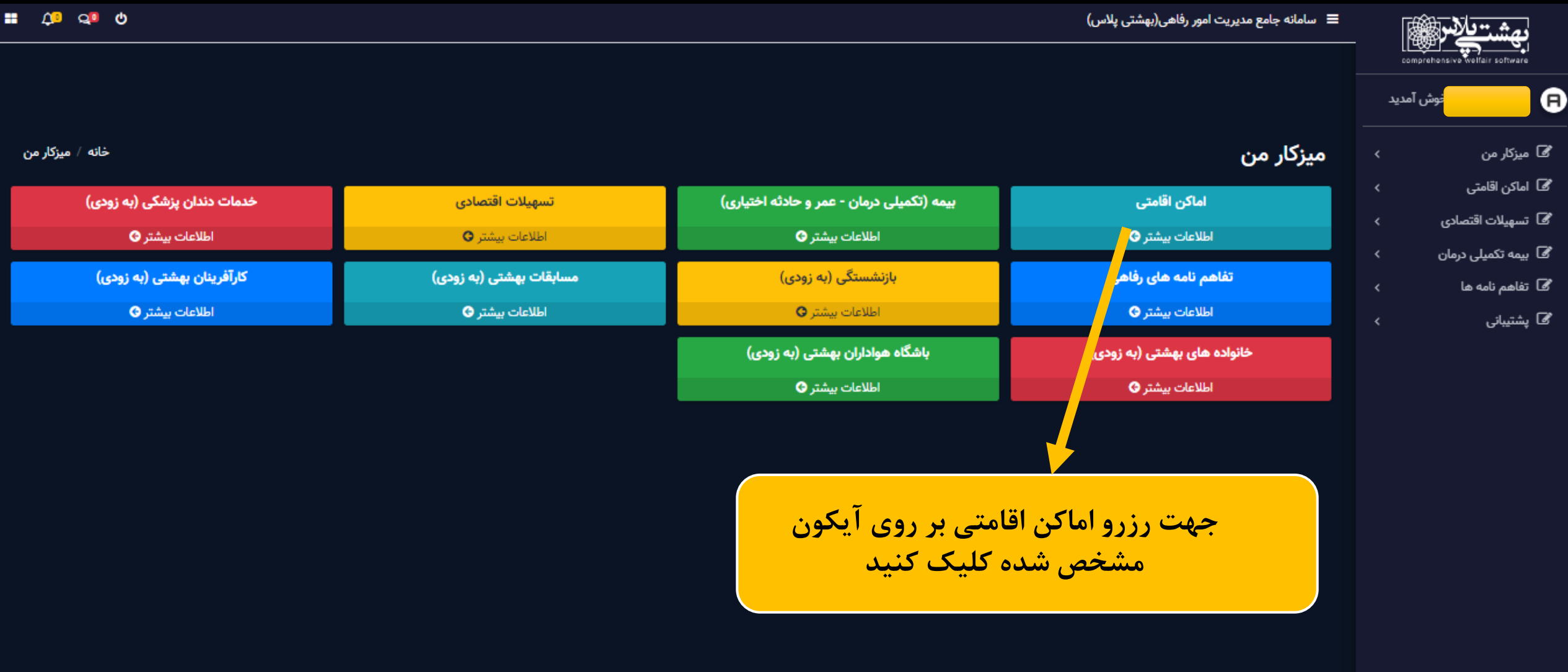

توسعه دهندگان : مصطفى عمراني | بهناز كيان پور

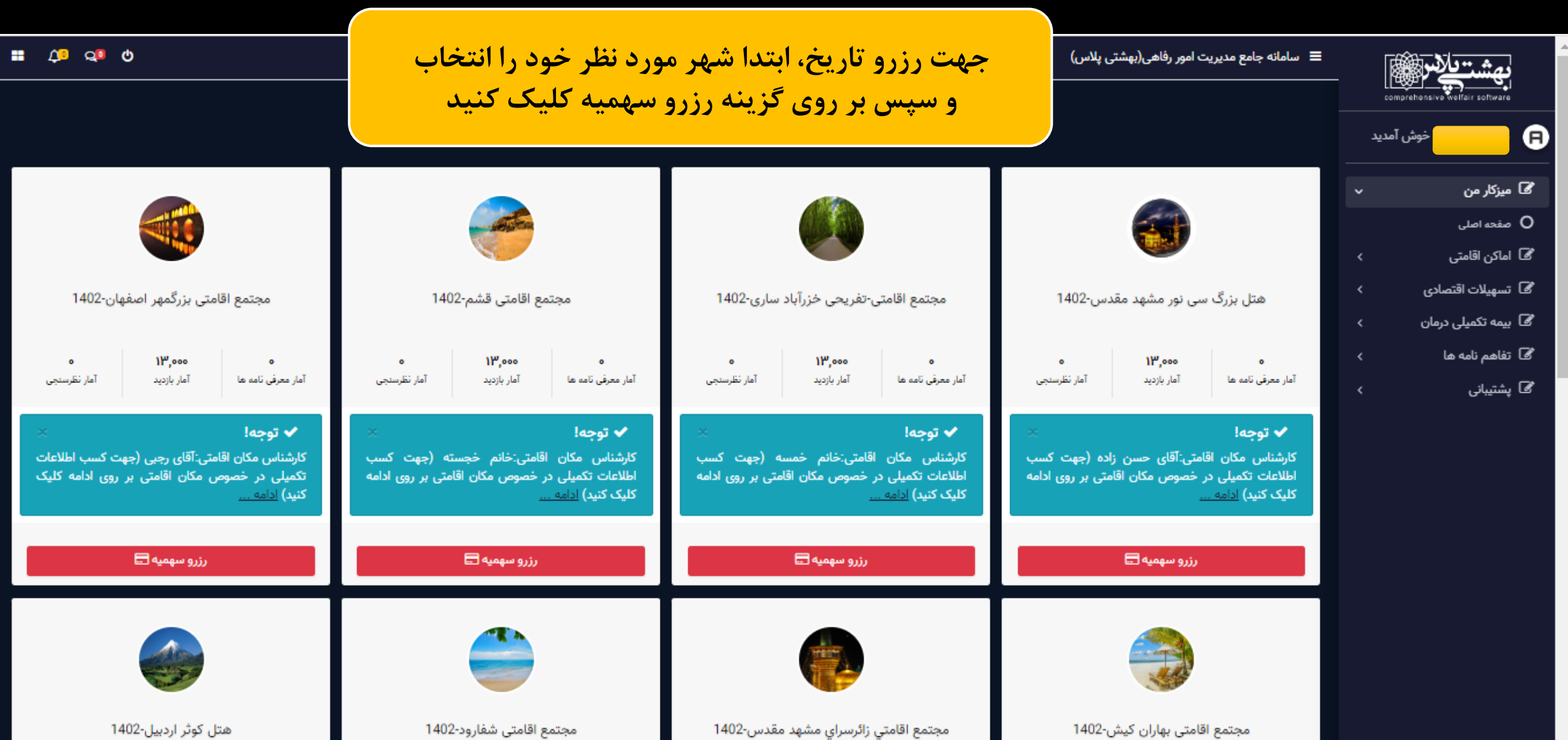

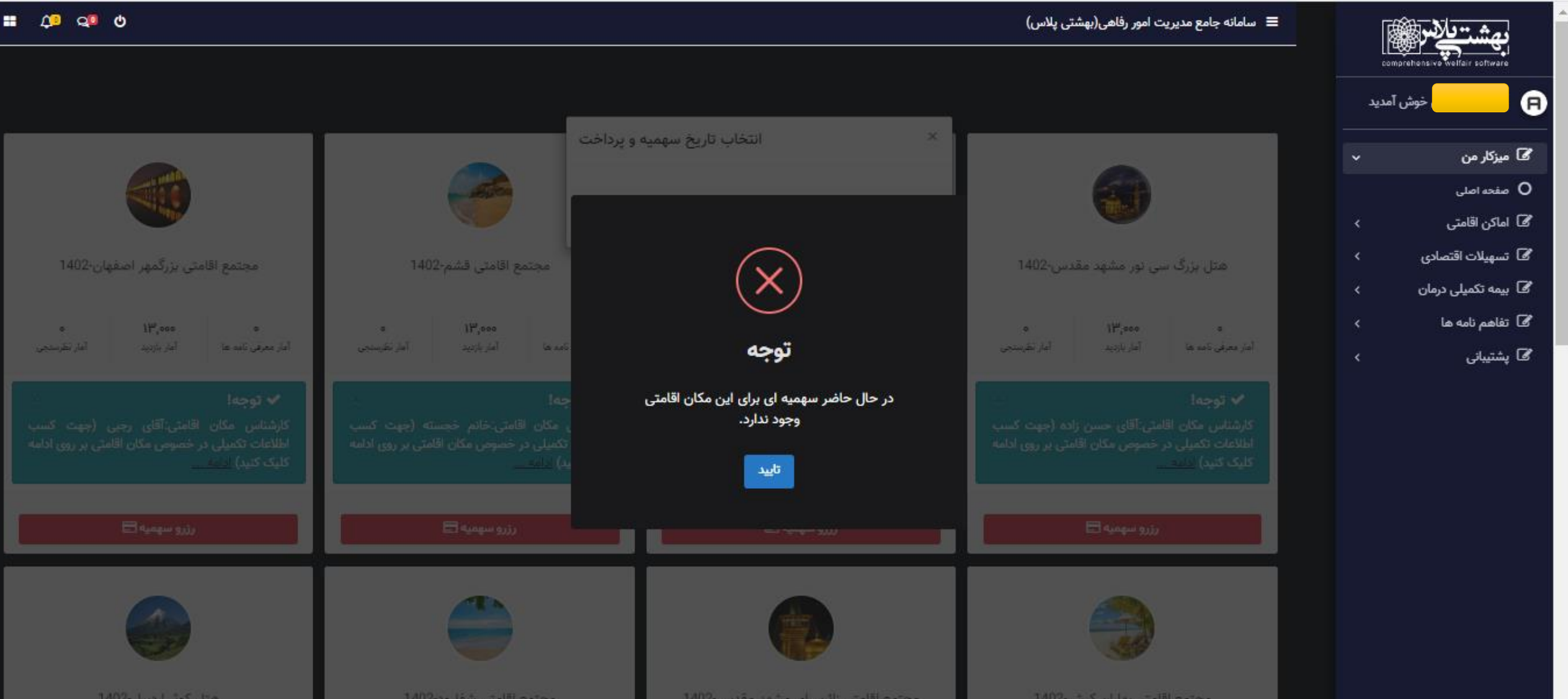

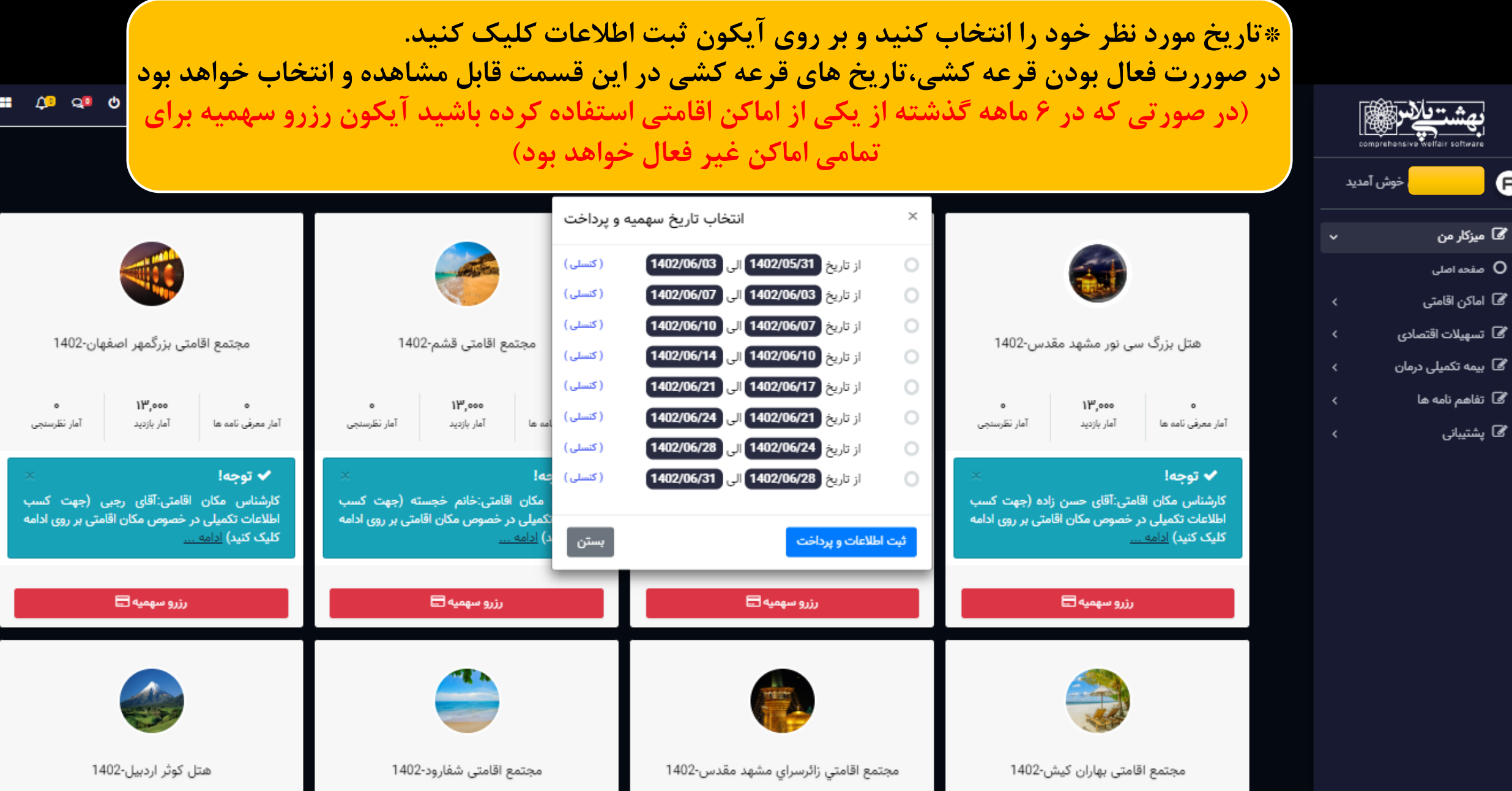

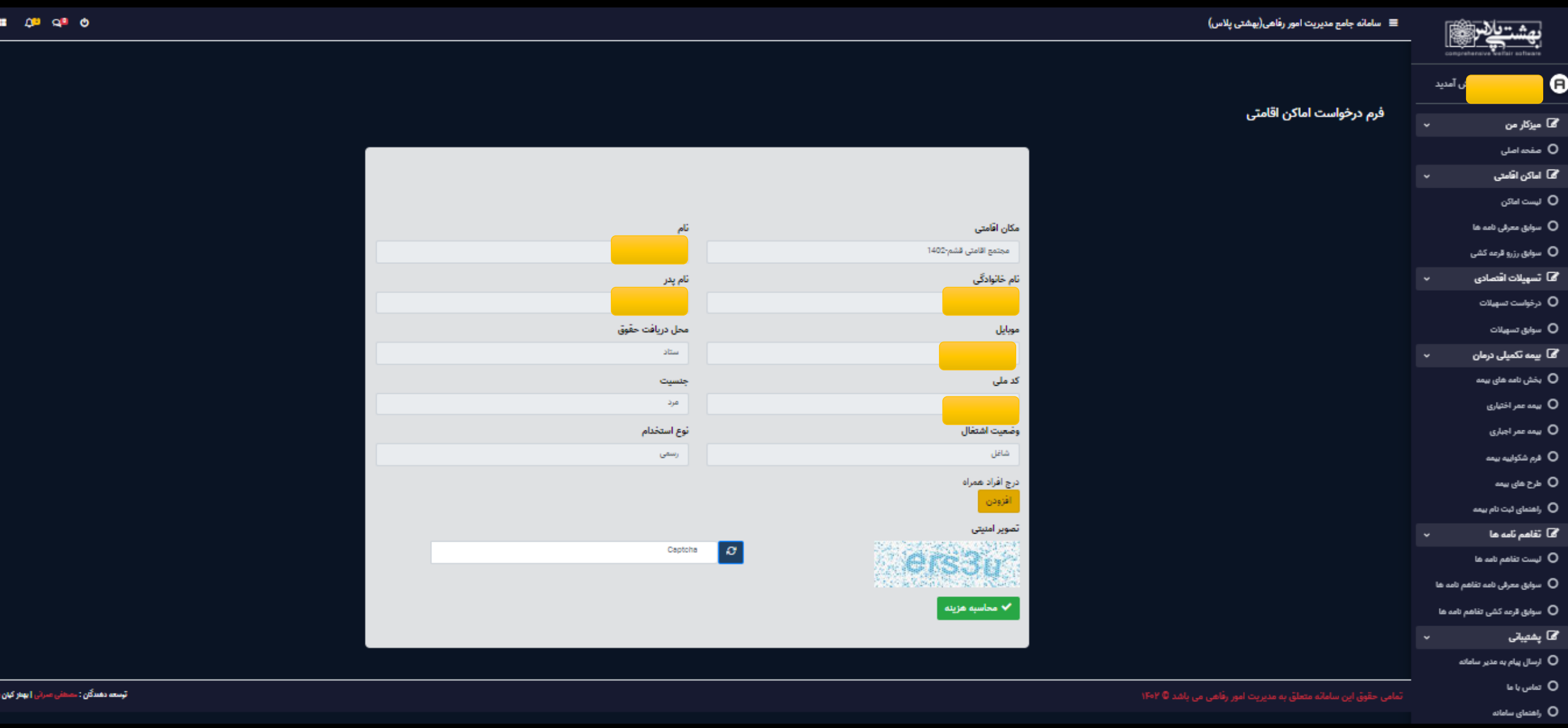

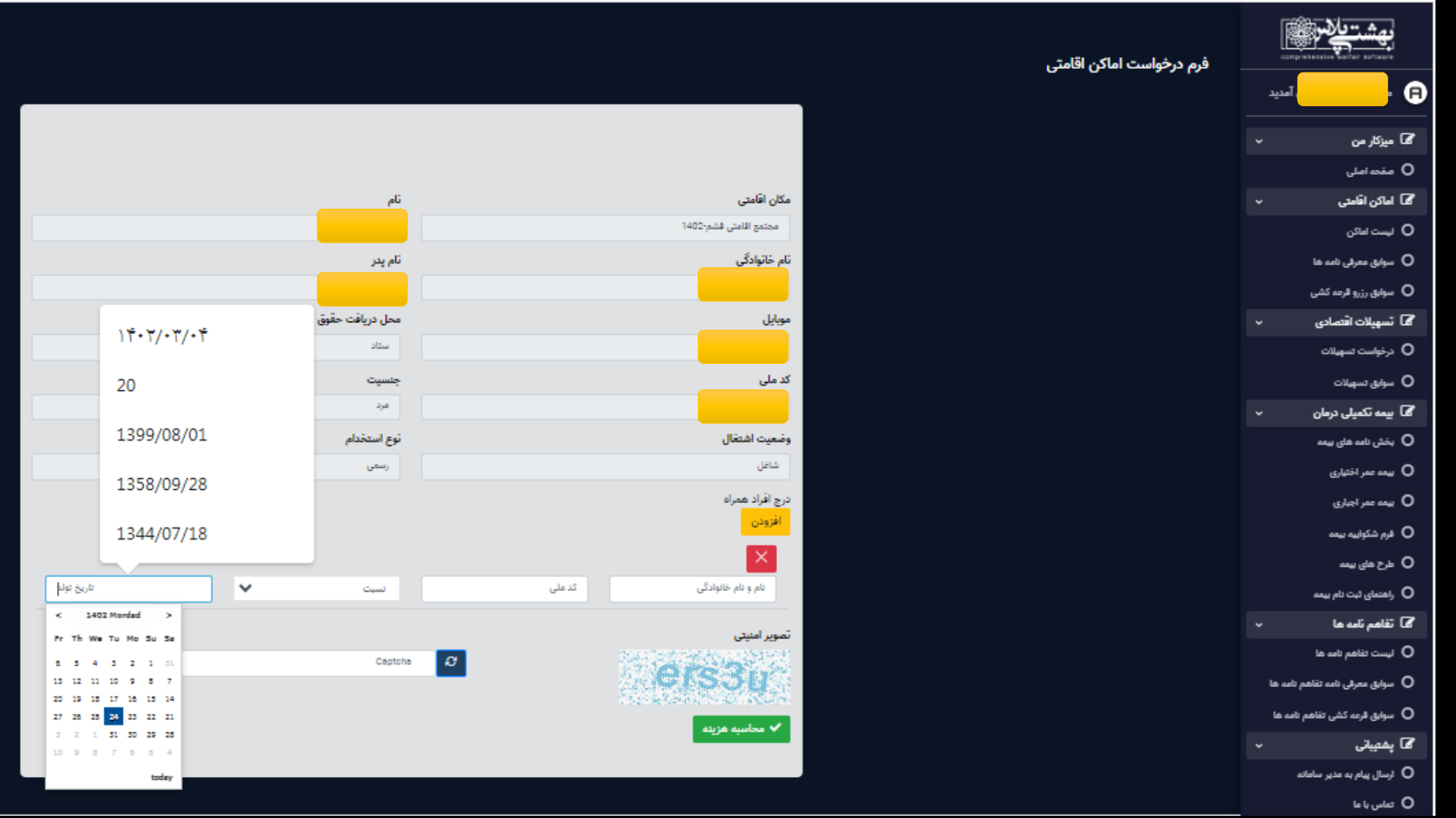

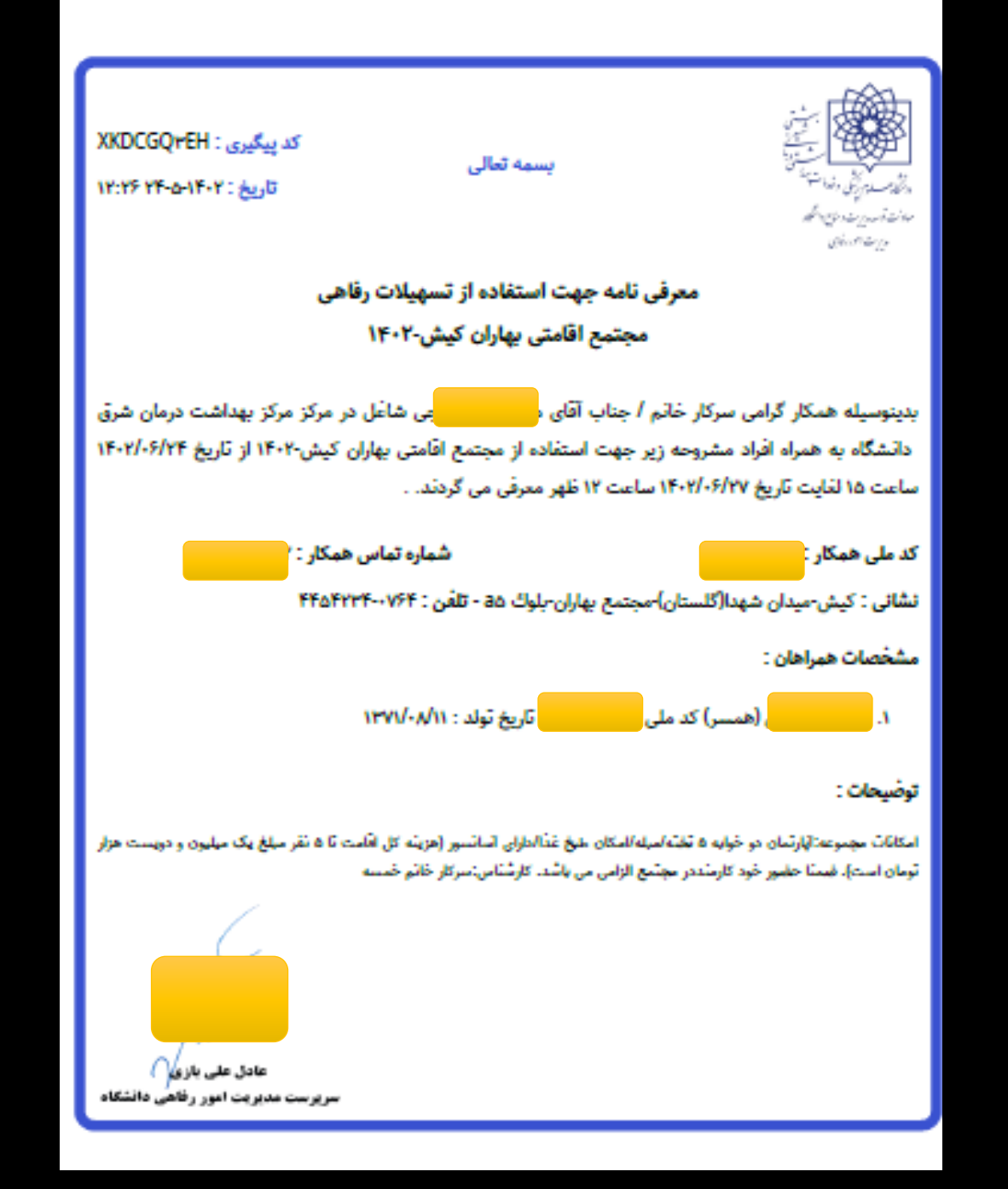

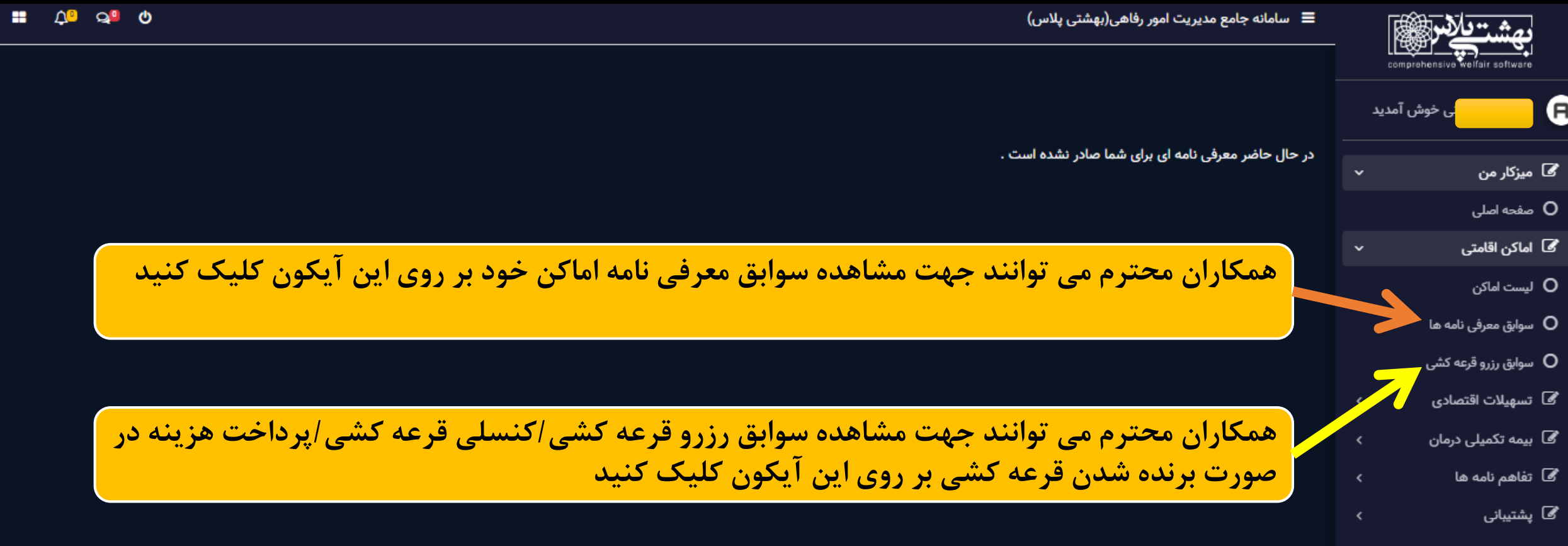

## سواالت پرتکرار:

- در صورت برنده شدن در قرعه کشی و عدم پرداخت هزینه در زمانبندی مشخص شده،سامانه فرد متقاضی به مدت شش ماه مسدود خواهد شد
	- درخواست استرداد وجه پس از دریافت معرفی نامه، برای امکان اقامتی به هیچ وجه میسر نمی باشد
	- انصراف و یا جا به جایی مکان اقامتی بعد از پرداخت هزینه و دریافت معرفی نامه به هیچ وجه میسر نمی باشد.
- در هنگام افزدون همراه دقت الزم انجام شود ویرایش ،حذف و اضافه کردن همراه پس از صدور معرفی نامه میسر نمی باشد و الزم به ذکر است درج اطلاعات تمامی همراهان (به صورت صحیح )الزامی است ، در صورت داشتن مغایرت منجر به لغو معرفی نامه خواهد شد.
	- حضور فرد متقاضی در اماکن اقامتی الزامی است
	- همراه داشتن شناسنامه و کارت ملی برای کارمند و تمامی همراهان در مکان اقامتی الزامی است.
		- همراه داشتن حیوانات خانگی در مکان اقامتی اکیدا ممنوع است
			- افزدون فرد همراه مازاد ،برای اماکن اقاکتی میسر نمی باشد.
				- رعایت پوشش اسالمی در کلیه اماکن اقامتی الزامی است.
	- در صورت داشتن هرگونه سوال همکار محترم میتواند با رابط رفاهی مرکز خود تماس حاصل نماید